## *Trucs et astuces AutoCAD*

## **LX Viewer, un visualiseur de fichiers DWG**

## *Sur Internet*

Nombreux sont les visualiseurs de fichiers AutoCAD et il est difficile de savoir quel est celui qui conviendra le mieux tant ils sont différents dans leurs performances et possibilités. N'oublions pas que le rôle principal d'un visualiseur c'est d'afficher voire d'imprimer un fichier DWG AutoCAD sans pouvoir le modifier. Si ensuite s'ajoutent d'autres fonctionnalités, sans pour autant nuire à la puissance du visualiseur, elles seront toujours les bienvenues.

Notre coup d'oeil s'est porté sur **LX Viewer**. D'abord parce que c'est une application téléchargeable sous licence libre (GNU/GPL) et ensuite parce qu'elle offre des fonctionnalités supplémentaires assez intéressantes. Un fichier DWG peut être sauvé sous différentes versions d'AutoCAD (2.5 à 2002) ou sous différents formats raster (DXF, BMP, PNG, SVG).

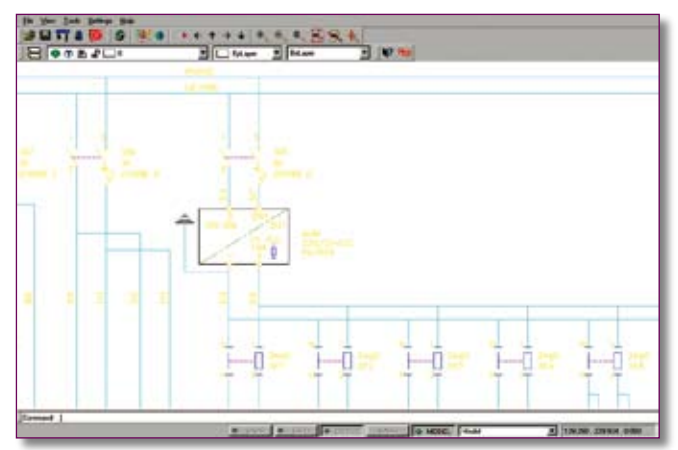

A l'intérieur de **LX-Viewer** est inclus un rapport de contenu qui liste les paramètres du DWG tels que les blocs et ses attributs, les styles de texte, les applications chargées, les références externes, etc. Cette option sera d'une grande utilité pour analyser un fichier DWG. Ces informations, non modifiables, pourront être directement imprimées ou exportées dans un fichier sous différents formatages de données. Au niveau de l'impression, la version « **0.99e** », que nous avons utilisée, est bloquée sur l'option « **Current View** ».

Pour l'instant **LX-Viewer** ne lit que des fichiers DWG ou DXF jusqu'au format 2000/2002. Une nouvelle version serait en cours. Espérons que le problème d'impression soit réglé et qu'elle puisse lire les derniers formats de fichier 2004/2005.

## Pour télécharger **LX-Viewer 0.99e** :

http://prdownloads.sourceforge.net/lx-viewer/lx-viewerwindows-0.99a.zip

L'installation se fait en exécutant le fichier « *lx-viewer-0.99e-setup.exe* ».

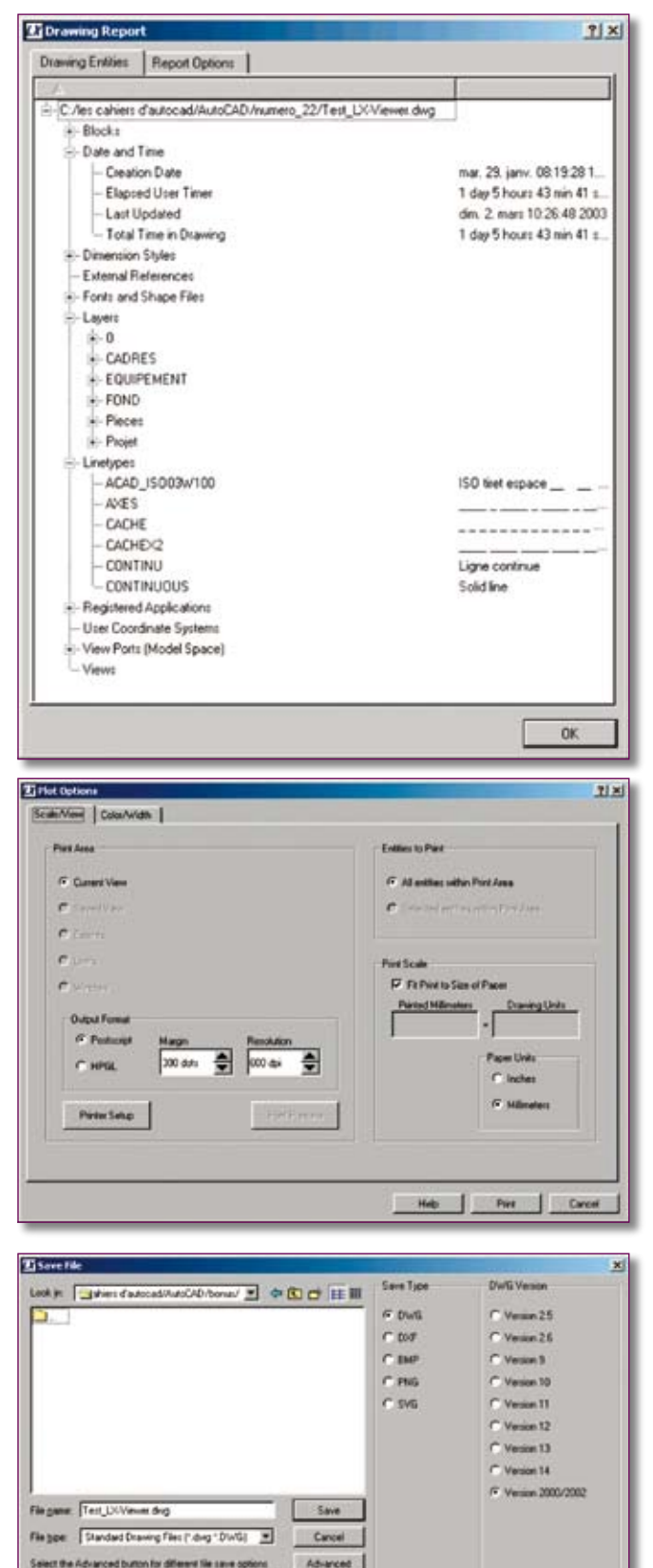